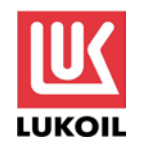

## **Instructions for shareholders of PJSC "LUKOIL" using the electronic voting solution for the Extraordinary General Shareholders Meeting of PJSC "LUKOIL"**

Please be informed that access for completing electronic voting ballots shall be granted from 31 July 2018 to the shareholders who register their title to shares in the Company's shareholder register, while shareholders who are clients of nominee holders shall be granted access after the said nominee holders provide OOO «Registrator «Garant», the company keeping the Company's Shareholder Register, with information on persons entitled to participate in the Extraordinary General Shareholders Meeting of PJSC"LUKOIL".

To use the e-voting service:

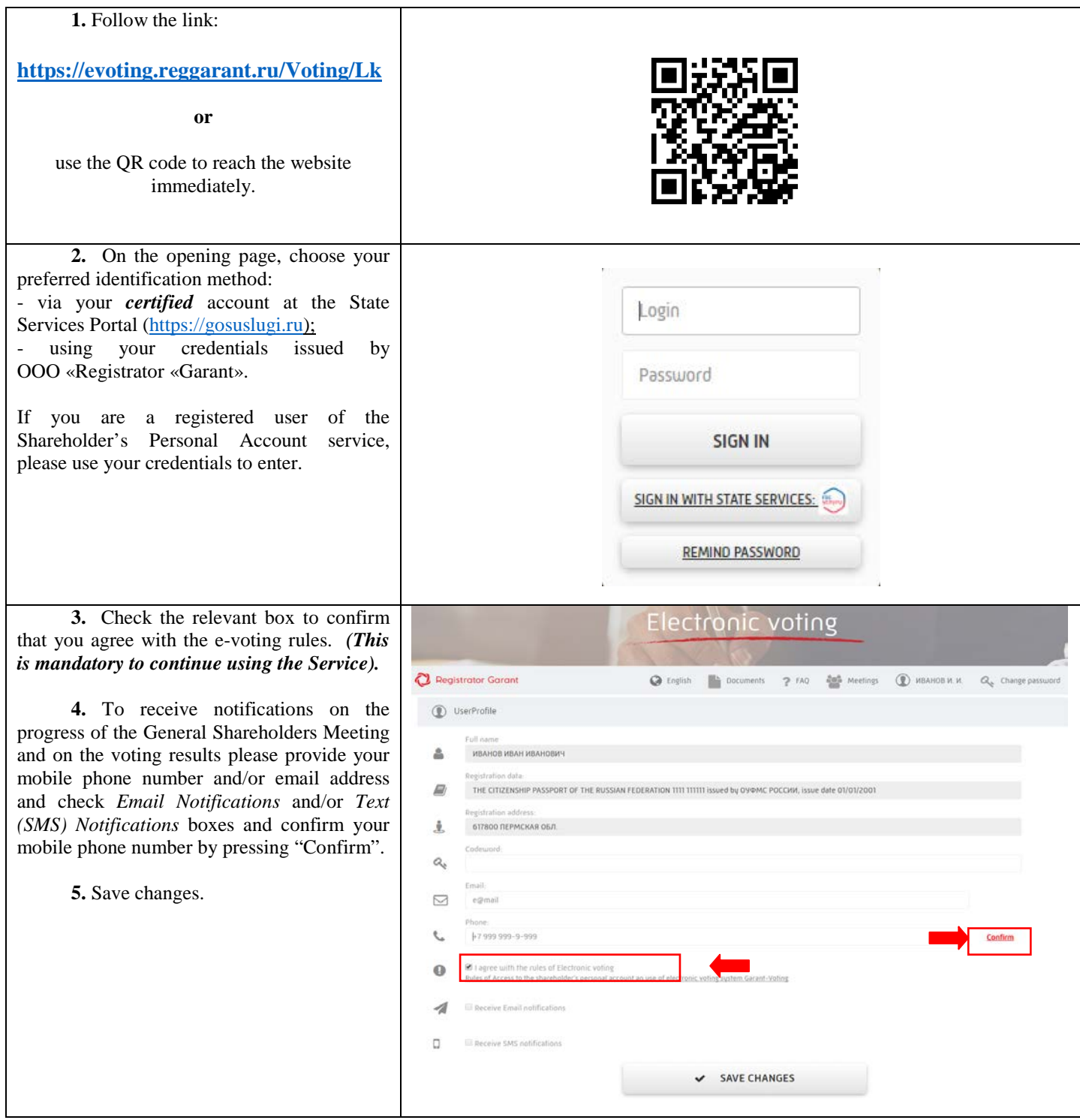

If you have any questions regarding the E-voting Service, please contact OOO «Registrator «Garant»: call +7 800 500 29 47 or email: [evoting@reggarant.ru.](mailto:evoting@reggarant.ru)

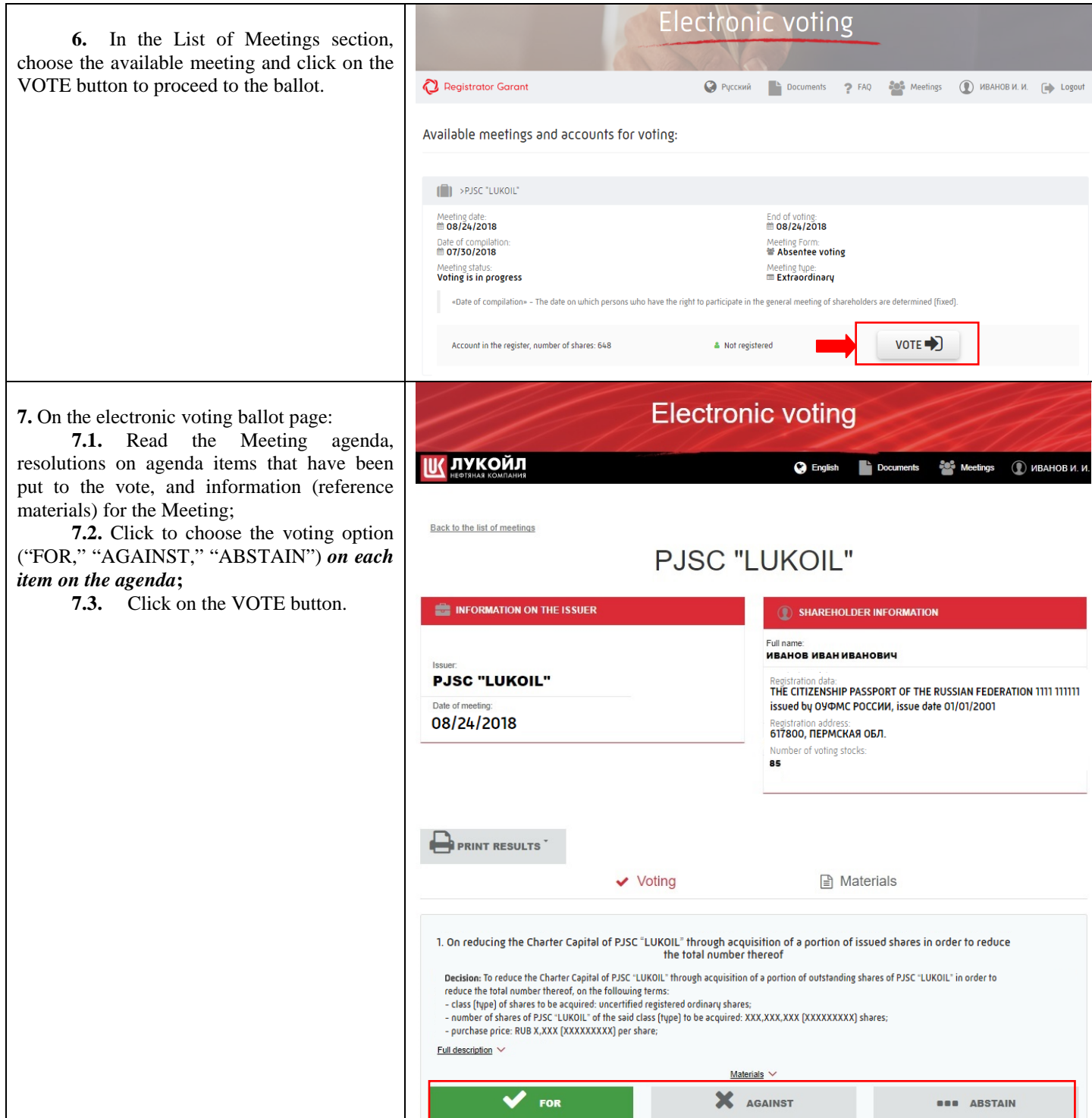

Recommended specifications:

## **PC**

OS: Windows 7 and higher Browser: Google Chrome 61+ Channel throughput: 10Mb and higher

## **Mobile devices:**

OS: Android 4.2 and higher, IOS Browser: Google Chrome, Safari Display resolution: 1280х720 pixels and more